# EULYNX Live

Entwicklung eines EULYNX-basierten Object Controllers für ein Ks-Signal

# Das Team

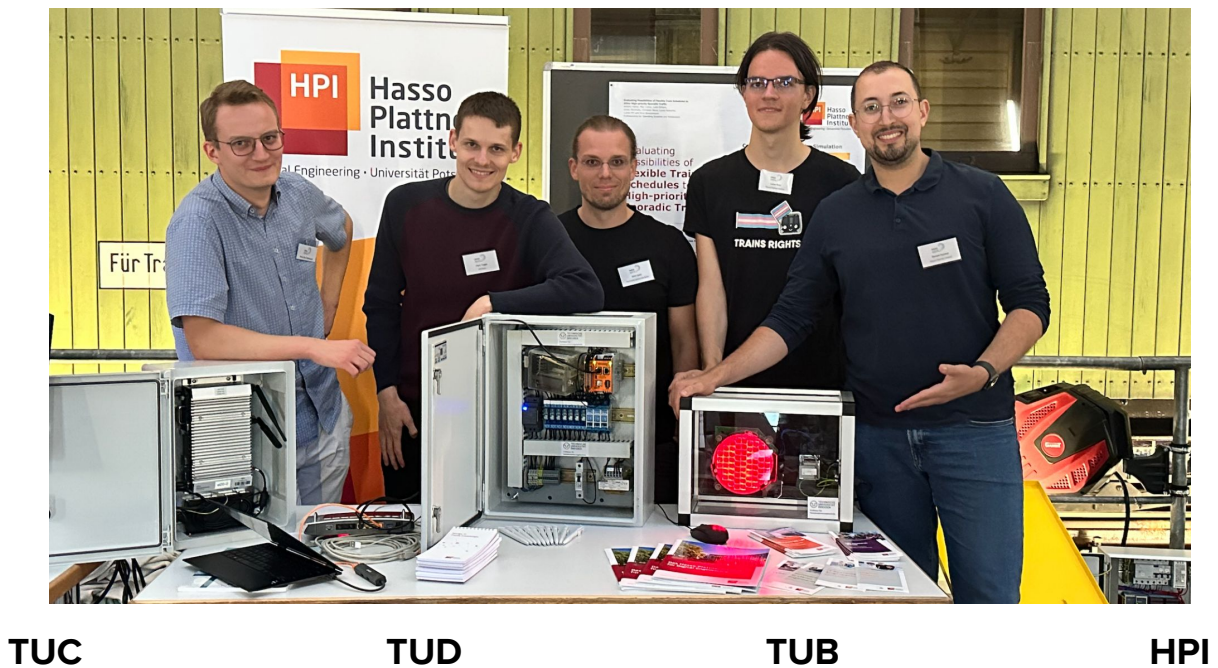

Ahmed Azzouz Lukas Rost Niels Geist Merlin Stollenwerk Mark Hendrik Tegge Justus Woldt

# Motivation & Problemstellung

# Motivation & Problemstellung

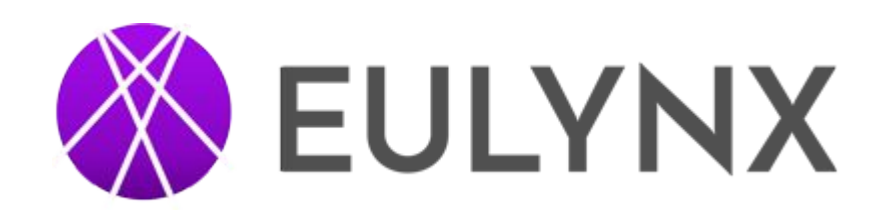

- **EULYNX:** Initiative 14 europäischer Infrastrukturbetreiber zur Standardisierung von Stellwerkskomponenten und Schnittstellen zwischen diesen
	- verbesserte Austauschbarkeit und Kombinierbarkeit von Komponenten
- **● SCI-LS:** EULYNX-Standard für Object Controller (OC) von Lichtsignalen (definiert Verhalten sowie Schnittstelle zum Stellwerk)
- **Unser Ziel:** Entwicklung eines Proof of Concept OC nach SCI-LS
	- standardisierte Kommunikation mit dem Stellwerk
	- Ansteuerung der Signallampen über einen Feldelementeanschlusskasten (FeAk)
	- zunächst Fokus auf Implementierung des Verhaltens im Erfolgsfall, nicht im Fehlerfall
	- Nutzung der speichersicheren und hardwarenahen Programmiersprache Rust

# Unsere Lösung

## Unser Lösungsansatz

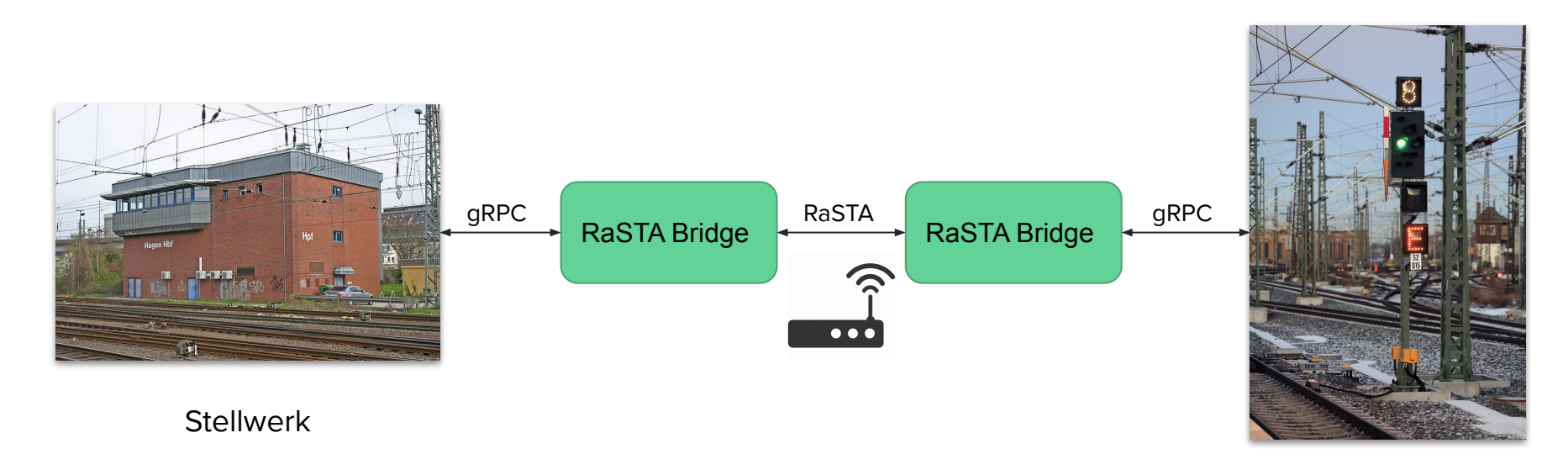

Object Controller

Protokolle: gRPC, RaSTA, SCI-LS - was ist was?

## Protokolle: RaSTA, gRPC, SCI-LS - was ist was?

- **Rail Safe Transport Application (RaSTA):** Netzwerkprotokoll für spezielle Bedürfnisse der digitalen LST
	- Sicherheits- und Sendewiederholungsschicht: verlässliche Übertragung ohne unbemerkten Paketverlust, Überwachung der Verbindungsqualität durch Heartbeats, garantierte Zustellung innerhalb eines Zeitfensters
	- Redundanzschicht: Nutzung mehrerer Transportkanäle für erhöhte Ausfallsicherheit

## Protokolle: RaSTA, gRPC, SCI-LS - was ist was?

- **gRPC Remote Procedure Calls: Protokoll zum Aufruf von Funktionen in** verteilten Systemen
	- Kapselung der RaSTA-Implementierung durch RPCs
	- Ermöglicht Senden und Empfangen von Datenstreams

## Protokolle: RaSTA, gRPC, SCI-LS - was ist was?

- **● Standard Communication Interface Light Signal (SCI-LS):** standardisierte Schnittstelle nach EULYNX zur Kommunikation mit Lichtsignalen
	- Nutzung von RaSTA zur Übertragung
	- Handshake: Protokollversions-Abgleich, Synchronisierung des initialen Signalzustandes
	- Stellbefehle und Statusnachrichten, Befehle zur Tag-Nacht-Umschaltung

Soft- & Hardware: Wie kommt das Signal zum Signal?

# Soft- & Hardware: Wie kommt das Signal zum Signal?

- Verwendung eines Revolution Pi zur Ausführung der OC-Software
	- industrietauglicher Computer auf Basis des Einplatinenrechners Raspberry Pi
	- Hutschienengehäuse, Stromversorgung gemäß Industriestandard (24 V)
	- I/O-Modul für digitale Ein- und Ausgänge
- PiControl-Bibliothek für den Revolution Pi
	- ermöglicht, auf den digitalen I/O-Ports eingehende Signale zu lesen und ausgehende Signale

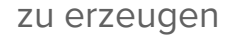

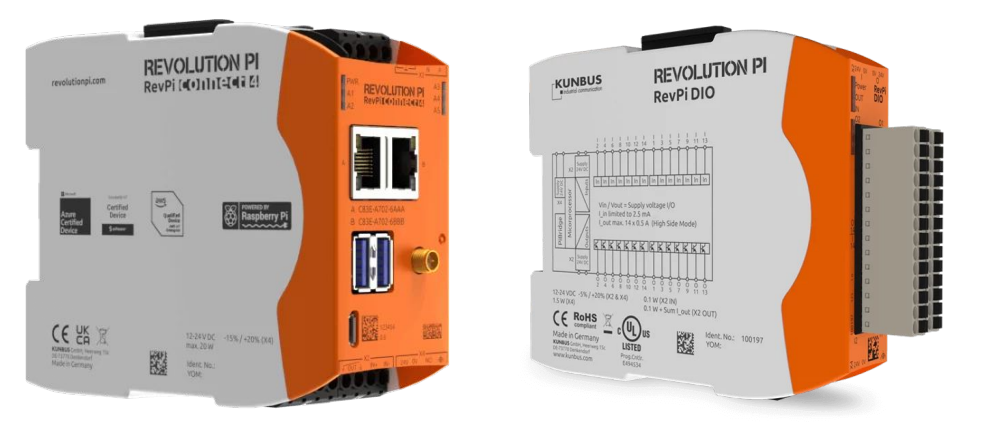

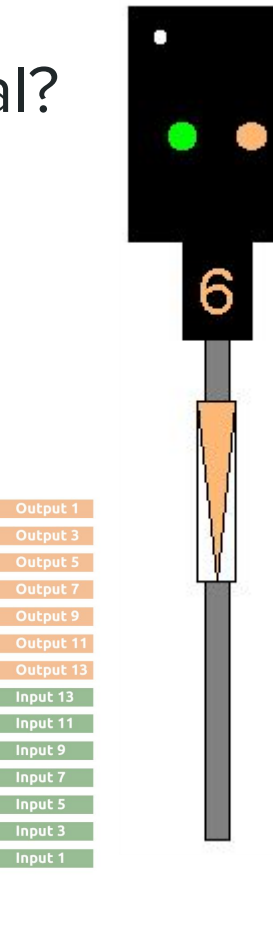

# Soft- & Hardware: Wie kommt das Signal zum Signal?

- Pin Belegung je nach SCI-Signal
- Generische Implementierung

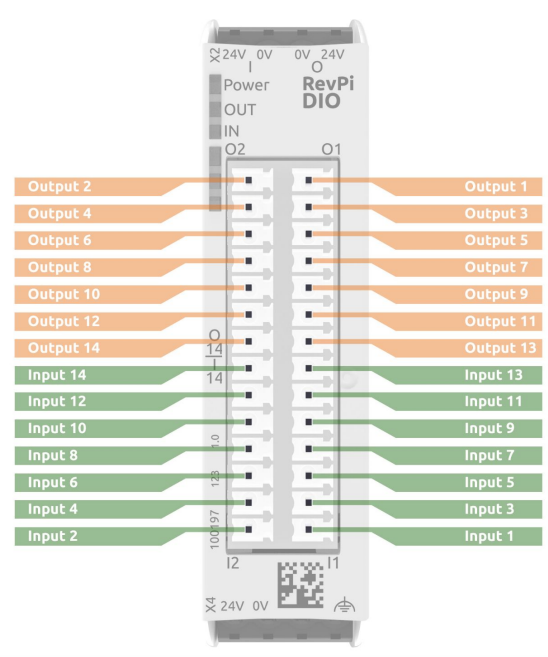

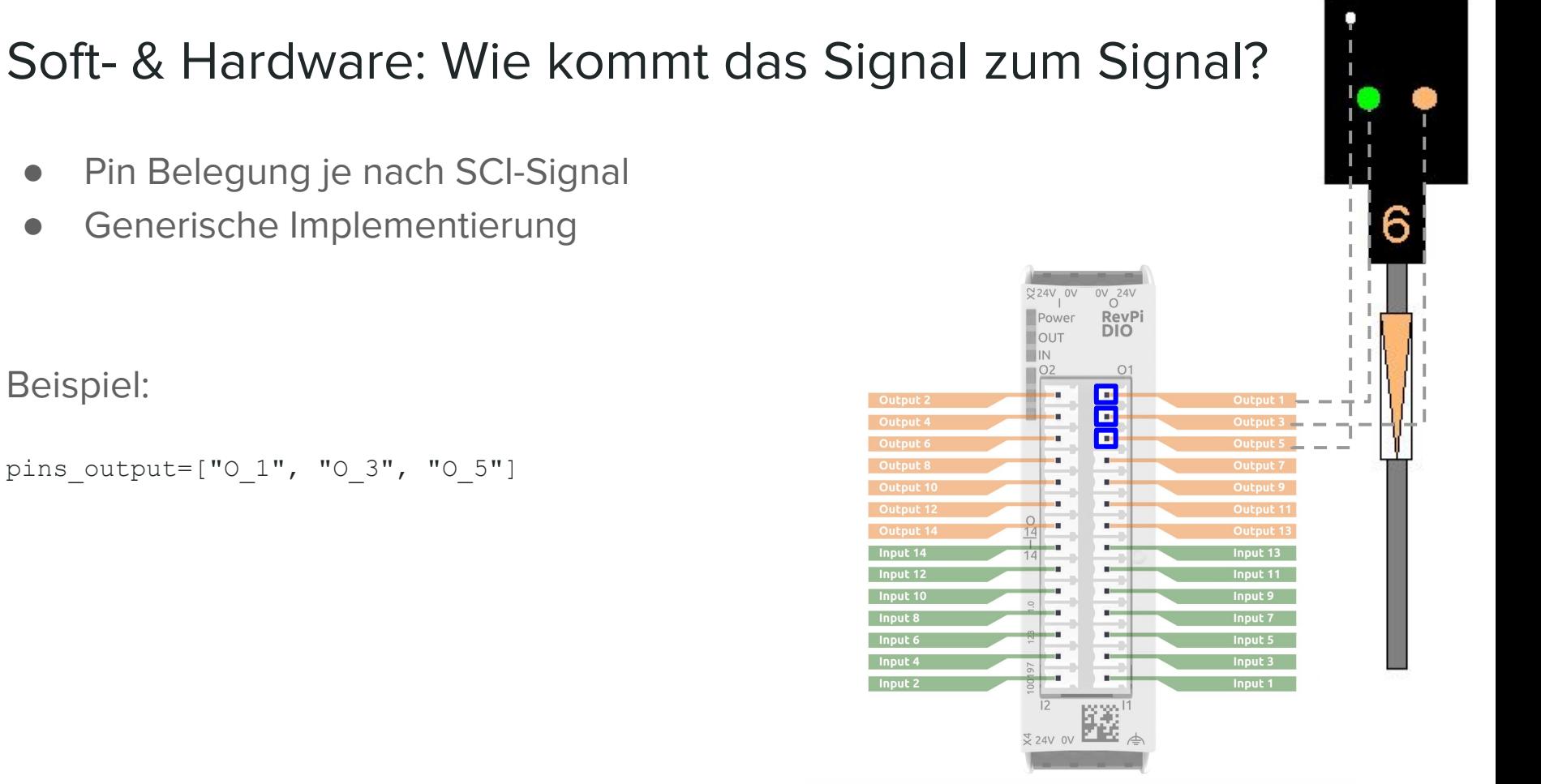

Beispiel:

pins\_output=["O\_1", "O\_3", "O\_5"]

#### Soft- & Hardware: Wie kommt das Signal zum Signal? ● Pin Belegung je nach SCI-Signal  $\frac{2}{2}$ 24V 0V  $\frac{800}{24}$ **RevPi** Power **DIO** OUT IIN.  $O<sub>2</sub>$  $O<sub>1</sub>$ 8 Output 2 Output 3 Output 6  $\mathbf{u}$  $\mathbf{u}$ m. Output 13 Input 13  $14$ m. Input 12 Input 11 m. Input 10 Input 9 Input 7 œ. Input 5 o Input 4 Input 3 Input 2

● Generische Implementierung

Beispiel:

pins output=["O\_1", "O\_3", "O\_5"]

pins\_inputs=["I\_1", "I\_3", "I\_5"]

### Soft- & Hardware: Wie kommt das Signal zum Signal? ● Pin Belegung je nach SCI-Signal ● Generische Implementierung  $\frac{800}{x^2}$  $24V.0V$ **RevPi** Power **DIO** OUT  $O<sub>2</sub>$  $O<sub>1</sub>$ 8 g Output 2 Output 6 **The** m. Input 13 Input 12 Input 11 Input 9 Input 7 п Input 5 o Input 4 Input 3 Input 2

### Beispiel:

```
pins_output=["O_1", "O_3", "O_5"]
```

```
pins_inputs=["I_1", "I_3", "I_5"]
```

```
pins_output_backup=["O_2", "O_4", "O_6"]
```
#### Soft- & Hardware: Wie kommt das Signal zum Signal? ● Pin Belegung je nach SCI-Signal ● Generische Implementierung  $\frac{800}{x^2}$  $24V.0V$ **RevPi** Power **DIO** OUT  $O<sub>2</sub>$  $O<sub>1</sub>$ 8 å Output 2 Output 6 E **The** Input 13 Input 12 Input 11 Input 9 Input 7 п Input 5 o Input 4 Input 3 Input 2

Beispiel:

```
pins_output=["O_1", "O_3", "O_5"]
pins_inputs=["I_1", "I_3", "I_5"]
```

```
pins output backup=["0_2", "O_4", "O_6"]
```

```
day night pin="0 7"
```
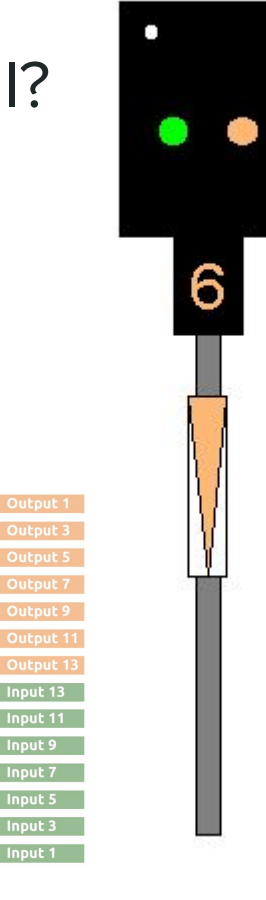

 $\frac{24V}{V}$  av  $\frac{8V}{V}$   $\frac{24V}{V}$ 

Power

8<br>8

 $14$ 

Output 2

Input 14

Input 12

Input 10

Input:

Input 4

OUT IIN.  $O2$ 

**RevPi** 

 $O<sub>1</sub>$ 

8

E

п

o

**DIO** 

# Soft- & Hardware: Wie kommt das Signal zum Signal?

- Pin Belegung je nach SCI-Signal
- Generische Implementierung

Beispiel:

pins\_output=["O\_1", "O\_3", "O\_5"]

pins inputs=["I\_1", "I\_3", "I\_5"]

pins\_output\_backup=["O\_2", "O\_4", "O\_6"]

day night pin="O 7"

 $signals={"Off"=[0,0,0], "KSI"=[1,0,0], "KS2"=[0,1,0] }$ 

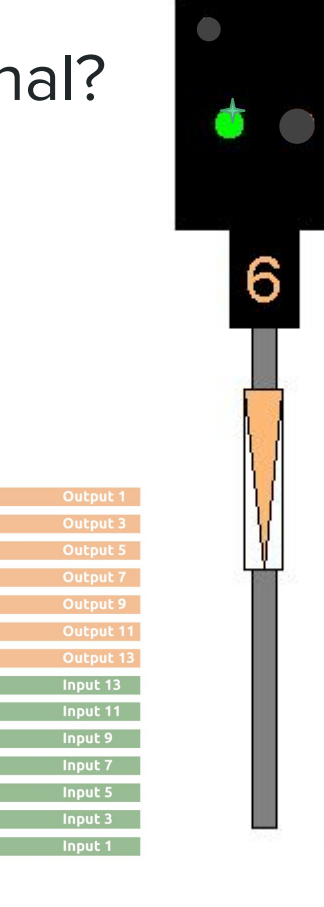

 $\frac{24V}{V}$  av  $\frac{8V}{V}$   $\frac{24V}{V}$ 

Power

OUT IIN.  $02$ 

**Des** 

 $14$ 

Output 2

Input 14

Input 12

Input 10

Input:

Input 4

Input 2

**RevPi** 

 $O<sub>1</sub>$ о

> $\mathbf{B}^{\mathrm{H}}$ B

 $\sim$  $\mathbf{u}$ m.

**10** 

п

**DIO** 

# Soft- & Hardware: Wie kommt das Signal zum Signal?

- Pin Belegung je nach SCI-Signal
- Generische Implementierung

Beispiel:

pins\_output=[**"O\_1"**, "O\_3", "O\_5"]

pins\_inputs=[**"I\_1"**, "I\_3", "I\_5"]

pins\_output\_backup=["O\_2", "O\_4", "O\_6"]

day night pin="0 7"

signals={"Off"=[0,0,0], **"KS1"=[1,0,0]**,"KS2"=[0,1,0]}

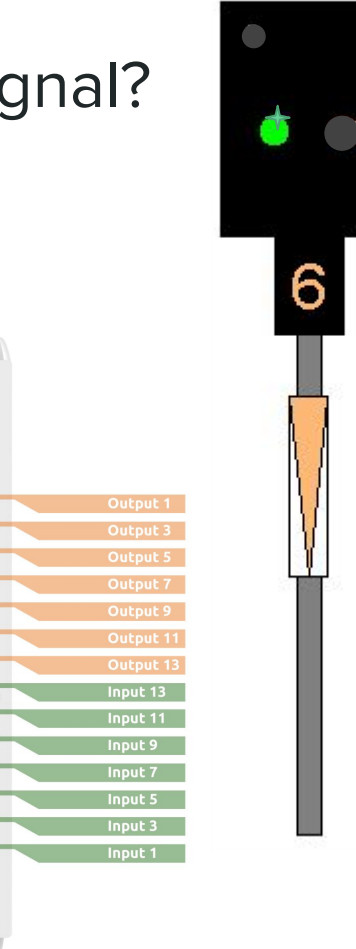

 $\frac{10}{\text{C}}$  24V

RevPi<br>DIO

 $O<sub>1</sub>$  $\blacksquare$ τ

 $\mathbf{H}$ 

E

m.

m.

m.

Œ

x:'

 $\frac{4}{3}$  24V 0V

# Soft- & Hardware: Wie kommt das Signal zum Signal?

Signal brightness is now Day<br>Received version request - sending version response telegram -> version check successful Forwarding gRPC message...<br>Received status request - sending status telegrams Forwarding gRPC message... Forwarding gRPC message... Forwarding gRPC message...

Forwarding gRPC message...

day\_night\_pin="O\_7"

Check signal Ks2<br>17-09-2023 12:34:07 ERROR: NO INPUT SIGNAL FOUND AT I\_3, TRY TO USE THE BACKUP LINE! **PIN: 0 13, VALUE: 1** 

Received show signal aspect telegram: changing main to Ks1 Signal shows Ks1 PIN: 0<sub>1</sub>, VALUE: 0 PIN: 0 2. VALUE: 0 pins\_output\_backup=["O\_2", "O\_4", "O\_6"] Forwarding gRPC message...

Check signal Ks1 17-09-2023 12:34:12 Signal OK! No errors found.

# Der Feldelementeanschlusskasten (FeAk)

# Der Feldelementeanschlusskasten (FeAk)

- Signaloptiken mit Haupt- und Nebenfaden
	- Umschaltung bei Ausfall des Hauptfadens möglich
- Ansteuerung von Haupt- und Nebenfäden mittels Relais
	- zusätzlich: Überwacherrelais zur Detektierung von Fadenbruch für die Hauptfäden
- Transformatoren zur Erzeugung von für die Signaloptiken (170 V - Tag / 130 V - Nacht) und den Revolution Pi (24 V) geeigneten Versorgungsspannungen

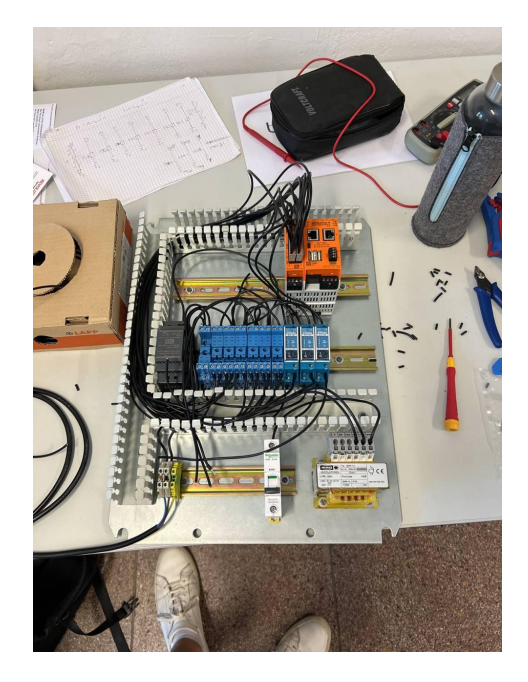

### Demonstration: Signale auf Fahrt erwarten stellen!

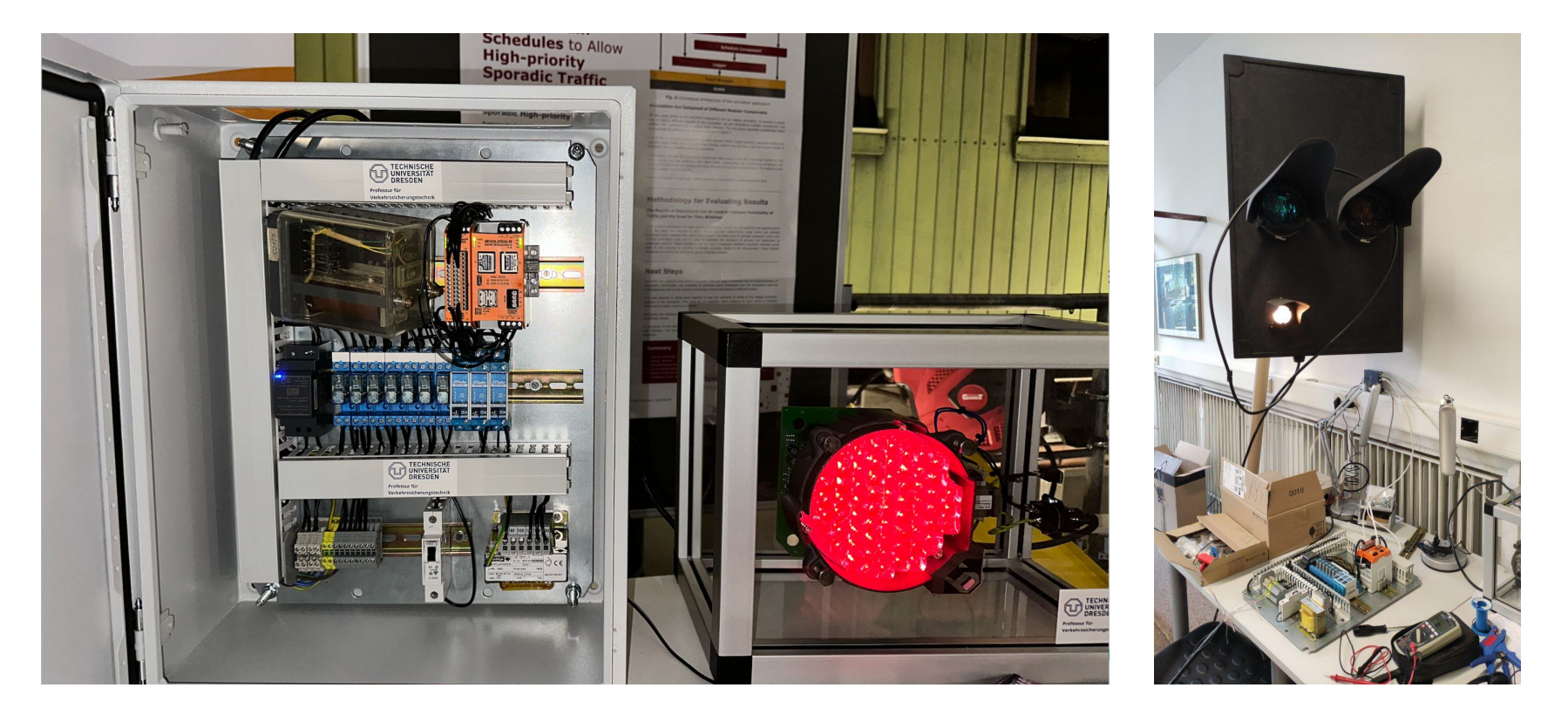

# Zusammenfassung und Ausblick

# Zusammenfassung und Ausblick

- **Ergebnis:** Entwicklung eines funktionstüchtigen Proof of Concept für einen Lichtsignal-Object Controller nach EULYNX
	- zunächst noch mit starkem Fokus auf Verhalten im Erfolgsfall ("Happy Path")

### **● Erweiterungsmöglichkeiten:**

- vollständige Implementierung des SCI-LS Standards, insbesondere bezüglich Verhalten in Fehlerfällen
- Weiterleitung der Information über Fadenbruch an das Stellwerk mittels Diagnoseprotokoll SDI
- ggf. Anpassung für andere Signalsysteme außer Ks (z.B. Hl)
- Redundante Netzwerkverbindungen

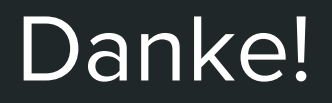

…an alle Teammitglieder, an unsere Projektbetreuer und an Sie als Zuhörer!

# Bildquellen

- EULYNX-Logo: Eulynx Consortium, https://eulynx.eu/images/eulinx/eulynx-logo.png
- ESTW Hagen Hbf: Christian Liebscher (CC BY-SA 3.0), https://commons.wikimedia.org/wiki/File:Bahnhof\_Hagen\_Hbf\_09\_Stellwerk\_Hpf.jpg
- Zwischensignal: Falk2 (CC BY-SA 4.0), https://commons.wikimedia.org/wiki/File:I20\_062\_Zwsig\_Q15,\_Fahrtstellung\_Ri\_Dre. jpg
- Router Icon Transparent: https://icon-library.com/icon/router-icon-transparent-16.html
- Revolution Pi:

https://revolutionpi.de/wp-content/uploads/manuell/RevPi-Connect-4-thumbnail.png, https://revolutionpi.de/wp-content/uploads/manuell/IO\_Modul\_RevPi.png